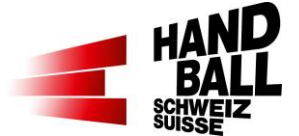

## **1 Vor dem Spiel**

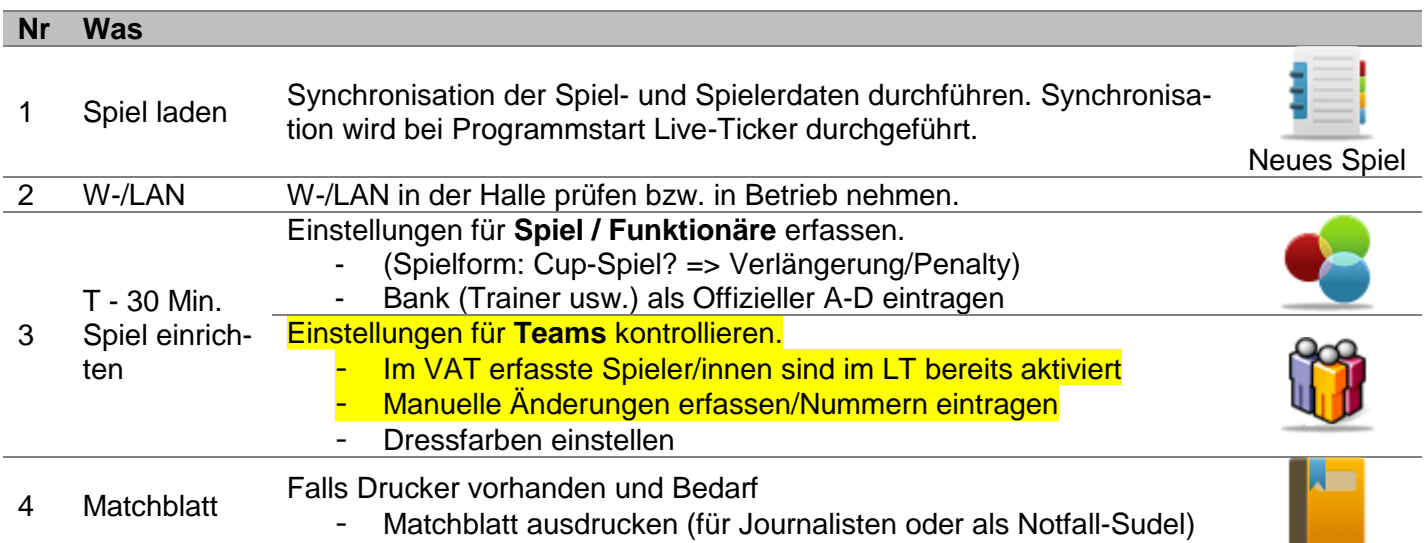

## **2 Pause**

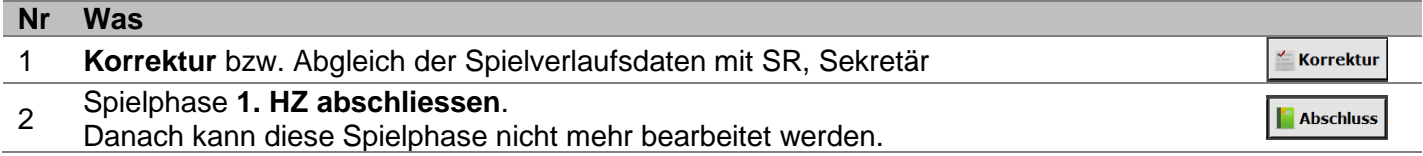

## **3 Spielende**

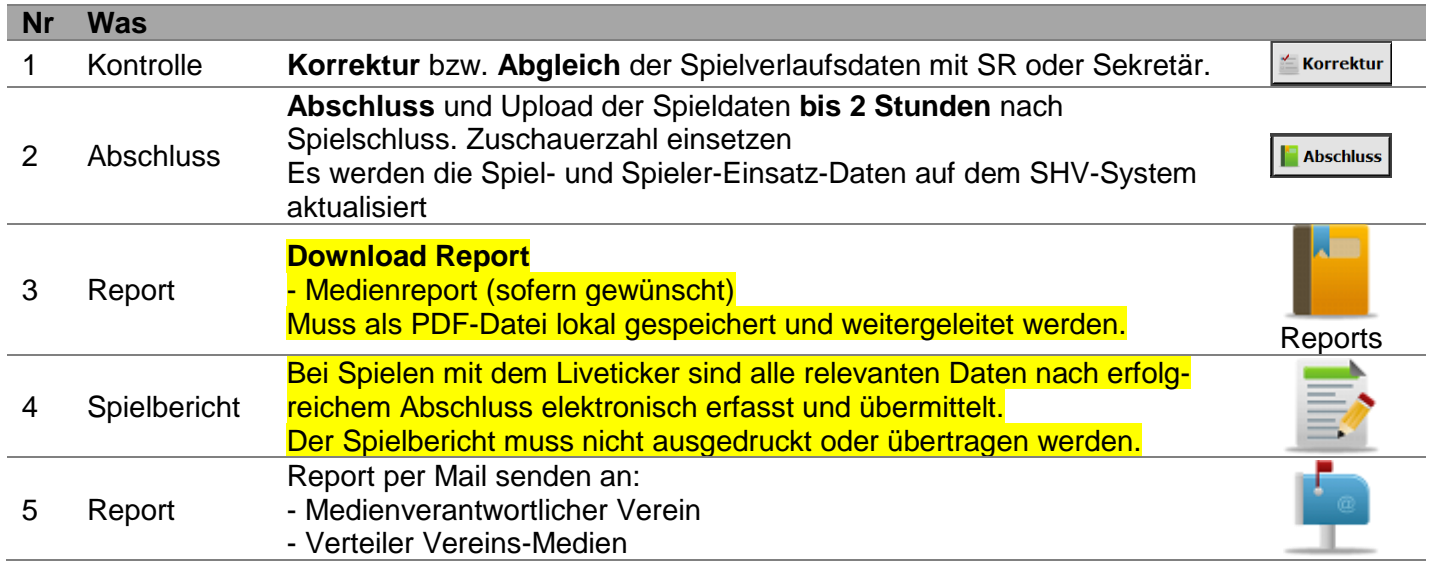

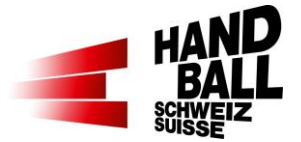

## Während dem Spiel **Nr Was**

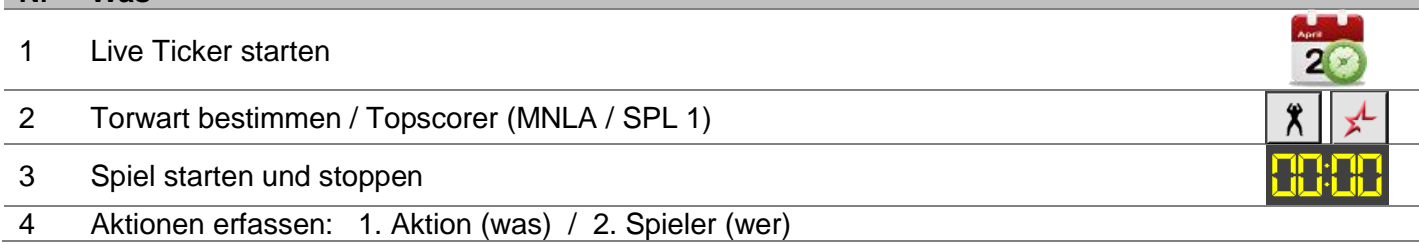

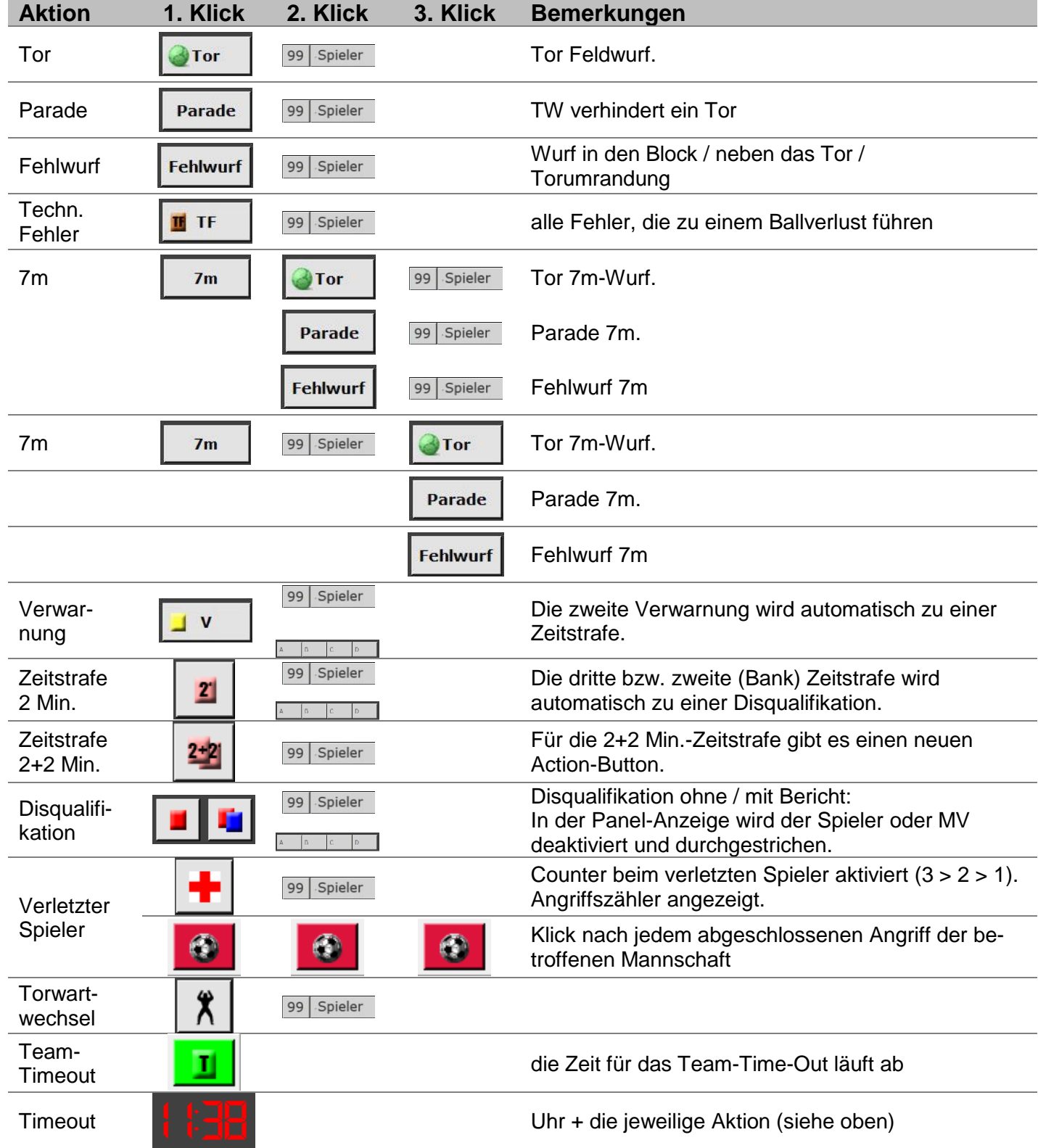